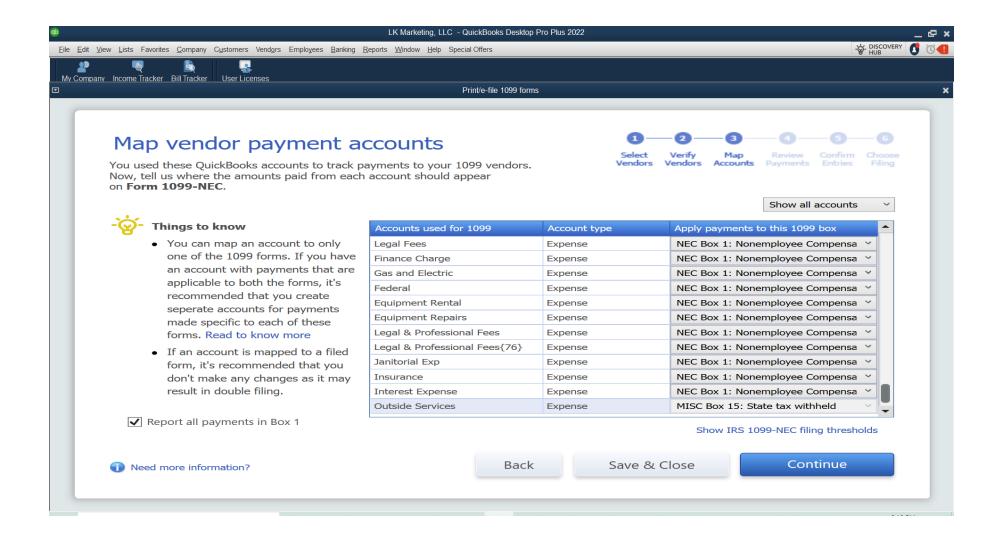

The bottom line for outside services is greyed out – not allowing any drop down. We did the instructions to go to Map... and that did not work either.